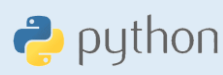

## Les algorithmes de Tri

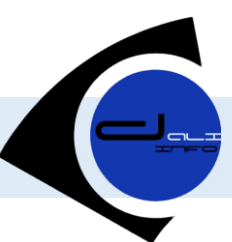

#### Algorithme :

## Tri à bulles

Répéter test  $\leftarrow$  Vrai Pour i de 0 à n-2 faire si (T[ i ] > T[ i+1 ]) alors aux  $\leftarrow$  T[i]  $T[i] \leftarrow T[i+1]$ T[ $i+1$ ]  $\leftarrow$  aux test  $\leftarrow$  Faux Fin si Fin pour  $n \leftarrow n - 1$ Jusqu'à (test = Vrai) ou  $(n = 1)$ 

## Tri par sélection

Pour i de 0 à n-2 faire  $posm \leftarrow i$  Pour j de i + 1 à n-1 faire si (T[j]<T[posm]) alors  $posm \leftarrow j$  Fin si Fin pour  $aux \leftarrow T[i]$  $T[i] \leftarrow T[$  posm ] T[  $posm$  ]  $\leftarrow$  aux Fin pour

Procédure Tri (@T:tab, n:entier)

### Tri par insertion

Pour i de 1 à n-1 faire aux  $\leftarrow$  T[i]  $i \leftrightarrow i$  Tantque (j>0) et (T[j-1]>aux) faire  $T[j] \leftarrow T[j-1]$  $j \leftarrow j-1$  Fin Tantque  $T[j] \leftarrow \text{aux}$ Fin pour

#### Python :

## Tri à bulles

test = True

```
while (test == True and n > 1) :
 test = True
 for i in range(n-1) :
     if (T[i] > T[i+1]) :aux = T[i]T[i] = T[i+1]T[i+1] = aux test = False
n = n - 1
```
# Tri par sélection

for i in range (n-1) : posm = i for j in range(i+1,n) : if (T[j]<T[posm]) : posm = j  $aux = T[i]$  T[i] = T[posm]  $T[posm] = aux$ 

### def Tri (T,n) :

### Tri par insertion

for i in range  $(1,n)$ :  $aux = T[i]$  $j = i$ while (j>0) and (T[j-1]>aux) :  $T[j] = T[j-1]$  $j = j - 1$  $T[j] = aux$